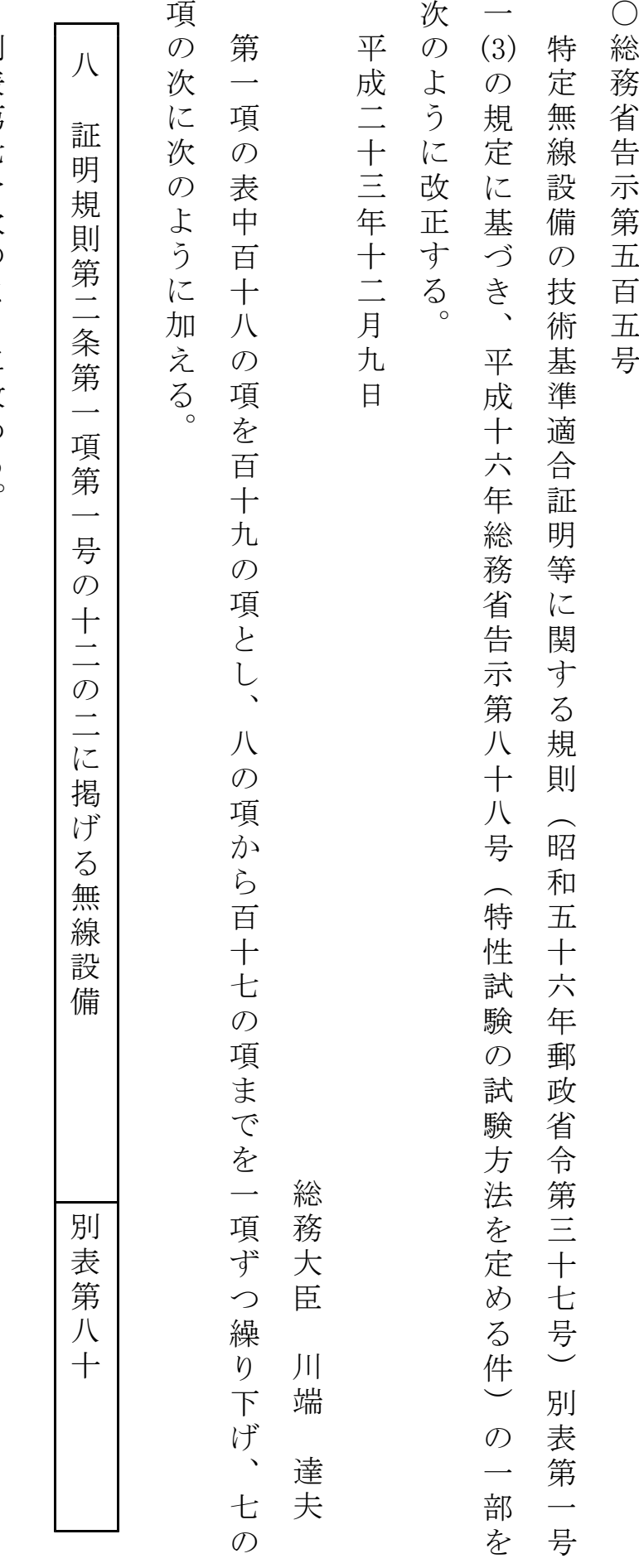

別表第七を次のように改める。 別表第七を次のように改める。

## 別表第七 証明規則第2条第1項第1号の12に掲げる無線設備の試験方法

- 一 一般事項
	- 1 試験場所の環境
		- ⑴ 技術基準適合証明における特性試験の場合 室内の温湿度は、JIS Z 8703による常温及び常湿(以下この別表において同じ。)の範 囲内とする。
		- ⑵ その他の場合 ⑴の環境による試験に加え、周波数の偏差については振動試験及び温湿度試験を行う。詳細 は各試験項目を参照。
	- 2 電源電圧
	- ⑴ 技術基準適合証明における特性試験の場合 外部電源からの試験機器への入力電圧は、定格電圧とする。
	- ⑵ その他の場合

外部電源からの試験機器への入力電圧は、定格電圧及び定格電圧±10%とする。ただし、次 に掲げる場合は、それぞれ次のとおりとする。

- ア 外部電源から試験機器への入力電圧が±10%変動したときにおける試験機器の無線部(電 源を除く。)の回路への入力電圧の変動が±1%以下であることが確認できた場合は、定格 電圧のみで測定する。
- イ 電源電圧の変動幅が±10%以内の特定の変動幅内でしか試験機器が動作しない設計となっ ており、その旨及び当該特定の変動幅の上限値及び下限値が工事設計書に記載されている場 合は、定格電圧及び当該特定の変動幅の上限値及び下限値で測定する。
- 3 試験周波数と試験項目

試験機器が発射可能な周波数のうち、上限、中間及び下限の3波の周波数(試験機器の発射可 能な周波数が3波以下の場合は、全ての周波数)で全試験項目について測定する。

4 予熱時間

工事設計書に予熱時間が必要である旨が記載されている場合は、記載された予熱時間経過後、 測定する。

- 5 測定器の較正等
	- ⑴ 測定器は較正されたものを使用する。
	- ⑵ 測定用スペクトル分析器は、デジタルストレージ型とする。ただし、FFT方式を用いるも のについては、検波モード、分解能帯域幅(ガウスフィルタ)、ビデオ帯域幅等各試験項目の 「測定器の設定」等に記載されている設定ができるものに限る。
- 6 その他
	- ⑴ 本試験方法は、アンテナ端子(試験用端子を含む。)のある設備であって、内蔵又は付加装 置により次に掲げる機能を有する設備に適用する。
		- ア 通信の相手方がない状態で電波を送信する機能
		- イ 試験しようとする周波数を固定して送信する機能
		- ウ 試験しようとする変調方式を固定して送信する機能
	- ⑵ 試験機器の擬似負荷(減衰器)は、特性インピーダンスを50Ωとする。
- 二 振動試験
	- 1 測定系統図

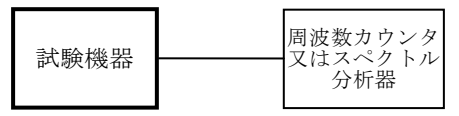

- 2 測定操作手順
	- ⑴ 試験機器を取付治具等により振動試験機の振動板に固定する。
	- ⑵ 振動試験機により試験機器に振動を加える。ただし、試験機器に加える振動の振幅、振動数 及び方向は、次に掲げる条件に従い、振動条件の設定順序は任意でよい。
		- ア 全振幅3mm、設定可能な最低振動数(毎分300回以下。以下「最低振動数」という。)か ら毎分500回までの振動を上下、左右及び前後のそれぞれ15分間加える。この場合において、 加える振動については、最低振動数から毎分500回まで、毎分500回から最低振動数まで、最 低振動数から毎分500回までの順に振動数を掃引するものとする。
		- イ 全振幅1mm、振動数毎分500回から1,800回までの振動を上下、左右及び前後のそれぞれ15 分間加える。この場合において、加える振動については、毎分500回から毎分1,800回まで、 毎分1,800回から毎分500回まで、毎分500回から毎分1,800回までの順に振動数を掃引するも のとする。
	- ⑶ ⑵の振動を加えた後、一の項2⑵の電源電圧を加えて試験機器を動作させる。
- ⑷ 四の項に準じ、周波数カウンタ又はスペクトル分析器を用いて試験機器の周波数を測定する。
- 3 その他

本試験項目は、移動せず、かつ、振動しない物体に固定して使用される旨が工事設計書に記載 されている場合には行わない。

- 三 温湿度試験
	- 1 測定系統図

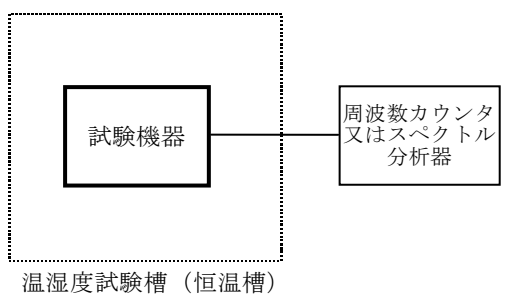

- 2 試験機器の状態
	- ⑴ 3⑴ア、⑵ア又は⑶アの温湿度状態に設定して、試験機器を温湿度試験槽内で放置している ときは、試験機器を非動作状態とする。
	- ⑵ 3⑴イ、⑵イ又は⑶イの放置時間経過後、試験機器の動作確認を行う場合は、試験機器を試 験周波数に設定して通常の使用状態で送信する。
- 3 測定操作手順
	- ⑴ 低温試験
		- ア 温湿度試験槽内に設置し、この状態で温湿度試験槽内の温度を低温(0℃、-10℃又は-20℃のうち試験機器の仕様の範囲内で最低のもの)に設定する。
		- イ この状態で1時間放置する。
		- ウ イの放置時間経過後、温湿度試験槽内で一の項2⑵の電源電圧を加えて試験機器を動作さ せる。
		- エ 四の項に準じ、周波数カウンタ又はスペクトル分析器を用いて試験機器の周波数を測定す る。
	- ⑵ 高温試験
		- ア 温湿度試験槽内に設置し、この状態で温湿度試験槽内の温度を高温(40℃、50℃又は60℃ のうち試験機器の仕様の範囲内で最高のもの)に、かつ、湿度を常湿に設定する。
- イ この状態で1時間放置する。
- ウ イの放置時間経過後、温湿度試験槽内で一の項2⑵の電源電圧を加えて試験機器を動作さ せる。
- エ 四の項に準じ、周波数カウンタ又はスペクトル分析器を用いて試験機器の周波数を測定す る。
- ⑶ 湿度試験
	- ア 温湿度試験槽内に設置し、この状態で温湿度試験槽内の温度を35℃に、かつ、湿度を相対 湿度95%又は試験機器の仕様の最高湿度に設定する。
	- イ この状態で4時間放置する。
	- ウ イの放置時間経過後、温湿度試験槽の設定を常温及び常湿の状態に戻し、結露していない ことを確認した後、一の項2⑵の電源電圧を加えて試験機器を動作させる。
	- エ 四の項に準じ、周波数カウンタ又はスペクトル分析器を用いて試験機器の周波数を測定す る。
- 4 その他
	- ⑴ 本試験項目は、常温、常湿の範囲内の環境下でのみ使用される旨が工事設計書に記載されて いる場合には行わない。
	- ⑵ 使用環境の温湿度範囲について、温度又は湿度のいずれか一方が常温又は常湿の範囲より狭 く、かつ、他方が常温又は常湿の範囲より広い場合であって、その旨が工事設計書に記載され ている場合には、狭い方の条件を保った状態で広い方の条件の試験を行う。
	- ⑶ 常温又は常湿の範囲を超える場合であっても、3⑴から⑶までに示す温度又は湿度に該当し ないときは、温湿度試験を省略することができる。
- 四 周波数の偏差
	- 1 測定系統図

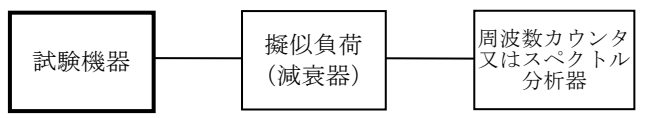

2 測定器の設定

周波数分解能は、設備規則に規定する許容偏差(20kHz)の1/10以下とする。

- 3 試験機器の状態
- ⑴ 試験周波数に設定して、連続送信状態とする。
- ⑵ 変調状態は、無変調状態とする。
- 4 測定操作手順

周波数カウンタ又はスペクトル分析器を用いて周波数を測定する。

- 5 試験結果の記載方法 測定値をMHz単位で記載するとともに、測定値の割当周波数に対する偏差を百万分率の単位で+ 又は-の符号を付けて記載する。
- 五 占有周波数帯幅
	- 1 測定系統図

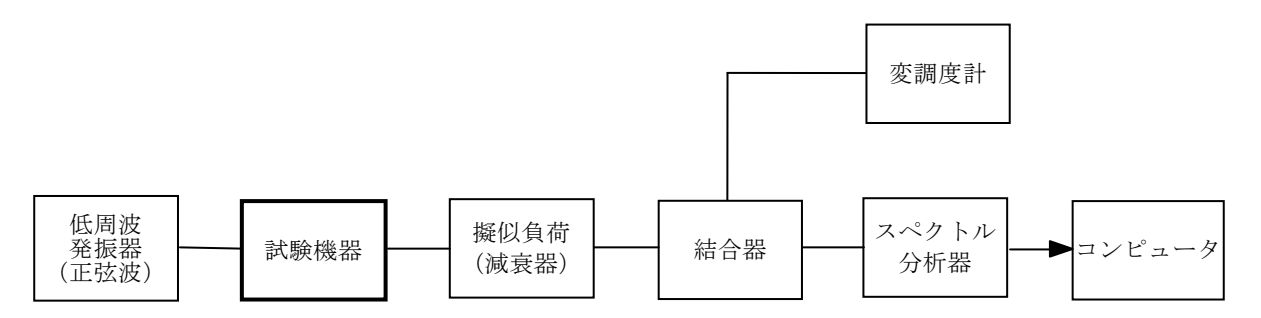

- 2 測定器の設定等
	- ⑴ 変調信号源

低周波発振器は、電圧設定機能及び指示機能を有するものを使用し、発振周波数を1,000Hz に設定する。

⑵ スペクトル分析器を次のように設定する。

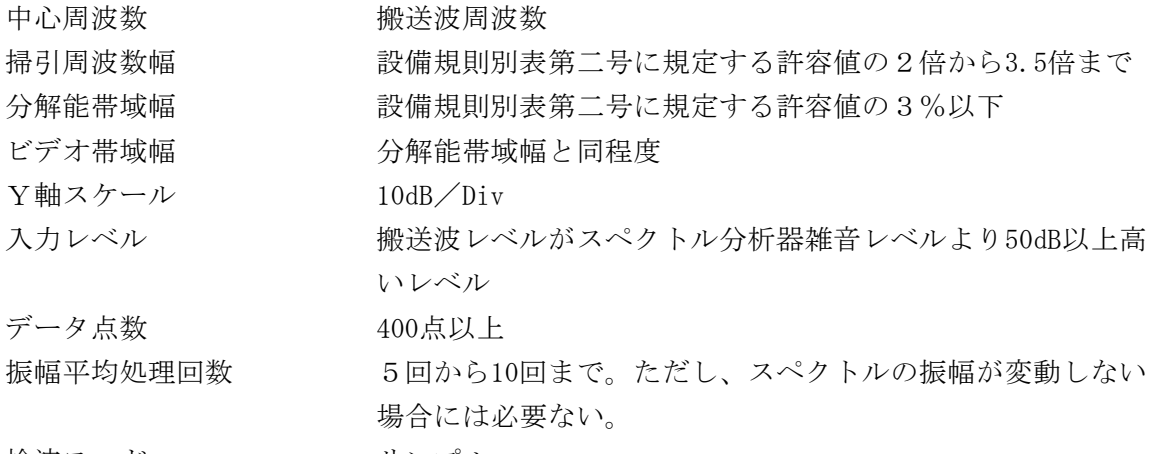

検波モード サンプル

- ⑶ スペクトル分析器を用いて得られた測定値は、外部又は内部のコンピュータによって処理す る。
- 3 試験機器の状態
	- ⑴ 試験周波数に設定して、連続送信状態とする。
	- ⑵ 変調信号を十の項の表のとおりとする。
	- ⑶ トーンスケルチを有する場合は、トーンを使用状態とし、トーン周波数は任意とする。
- 4 測定操作手順
	- ⑴ 掃引を終了後、全データ点の値をコンピュータの配列変数に取り込む。
	- ⑵ 全データのdB値を電力次元の真数に変換する。
	- ⑶ 全データの電力総和を算出し、「全電力」とする。
	- ⑷ 最低周波数のデータから順次上に電力の加算を行い、この値が「全電力」の0.5%となる限界 データ点を算出する。その限界データ点を周波数に変換して「下限周波数」とする。
	- ⑸ 最高周波数のデータから順次下に電力の加算を行い、この値が「全電力」の0.5%となる限界 データ点を算出する。その限界データ点を周波数に変換して「上限周波数」とする。
- 5 試験結果の記載方法 占有周波数帯幅は、「上限周波数」及び「下限周波数」の差として算出し、kHz単位で記載する。 6 その他

変調入力調整器がある場合は、それを最大利得とする。

六 スプリアス発射又は不要発射の強度

別表第一の測定方法による。ただし、不要発射測定時の変調条件を十の項の表のとおりとする。

なお、スプリアス発射の強度の測定については、隣接チャネル漏えい電力についての測定で代える ことができる。

- 七 空中線電力の偏差
	- 1 測定系統図

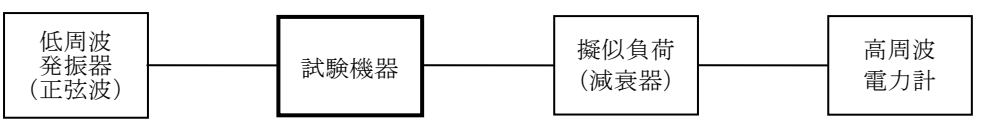

- 2 測定器の条件
	- ⑴ 高周波電力計は、熱電対、サーミスタ等による熱電変換型を基本とする。
	- ⑵ 減衰器の減衰量は、高周波電力計に最適動作入力レベルを与える値とする。
- 3 試験機器の状態
	- ⑴ 試験周波数に設定して、連続送信状態とする。
	- ⑵ 変調状態を十の項の表のとおりとする。
- 4 測定操作手順
	- ⑴ 高周波電力計の零点調整を行う。
	- ⑵ 送信する。
	- ⑶ 高周波電力計を用いて平均電力を測定する。
- 5 試験結果の記載方法

空中線電力の絶対値をmW単位で、工事設計書に記載されている空中線電力に対する偏差を%単 位で+又は-の符号を付けて記載する。

- 八 周波数偏移
	- 1 測定系統図

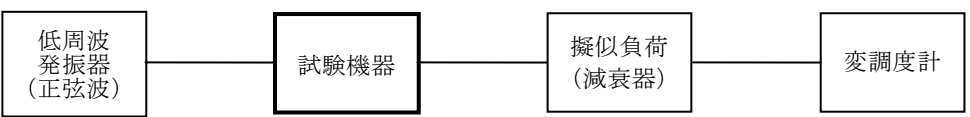

- 2 試験機器の状態
	- ⑴ 試験周波数に設定して、連続送信状態とする。
	- ⑵ 変調信号を十の項の表のとおりとする。
	- ⑶ トーンスケルチを有する場合は、トーンを使用状態とし、トーン周波数は任意とする。
- 3 測定操作手順 搬送波周波数からの周波数偏移について、+及び-側の測定を行う。
- 4 試験結果の記載方法

周波数偏移の最大値について、+及び-側をkHz単位で記載する。

- 九 隣接チャネル漏えい電力
	- 1 測定系統図

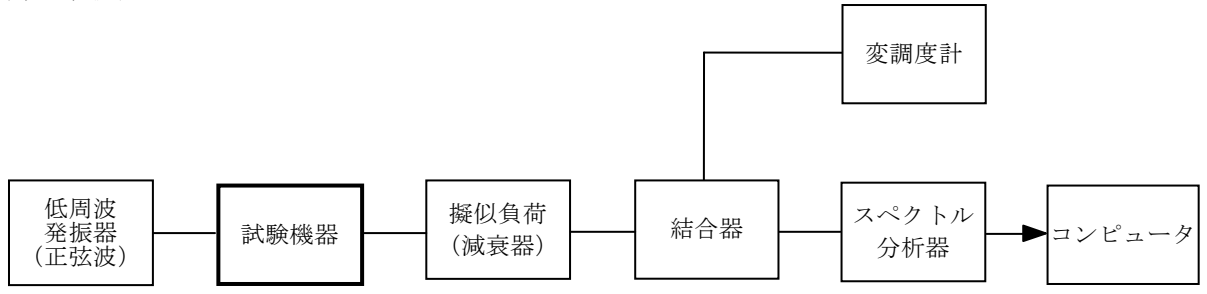

2 測定器の設定等

- ⑴ 低周波発振器は、電圧設定機能及び指示機能を有するものを使用し、発振周波数を1,000Hz に設定する。
- ⑵ スペクトル分析器を次のように設定する。
	- 中心周波数 4に示す周波数 掃引周波数幅 周波数偏移が±40kHz以内の場合は300kHz、周波数偏移が± 40kHzを超える場合は500kHz、ステレオ伝送方式の場合は500 kHz 分解能帯域幅 設備規則第49条の16に規定する帯域の0.5~2.5%
		- ビデオ帯域幅 分解能帯域幅と同程度
		- Y軸スケール 10dB/Div
		- 入力レベル 最大のダイナミックレンジとなる値
		- データ点数 400点以上
		- 掃引モード 連続掃引
		- 検波モード サンプル

振幅平均処理回数 スペクトラムの変動が無くなる程度の回数

- ⑶ スペクトル分析器を用いて得られた測定値は、外部又は内部のコンピュータによって処理す る。
- 3 試験機器の状態
	- ⑴ 試験周波数に設定して、連続送信状態とする。
	- ⑵ 変調信号を十の項の表のとおりとする。
	- ⑶ トーンスケルチを有する場合は、トーンを使用状態とし、トーン周波数は任意とする。
- 4 測定操作手順
	- ⑴ 搬送波電力の測定
		- ア 試験機器を十の項の表のとおりの変調状態とする。
		- イ スペクトル分析器の中心周波数を搬送波周波数とする。
		- ウ 単掃引を行い、変調波のスペクトル図を描く。
		- エ 全データ点の値をコンピュータの配列変数に取り込む。
		- オ データ点ごとに電力次元の真数に変換し、全データの総和を算出して、これをPcとする。
	- ⑵ 上側隣接チャネル電力の測定
		- ア 試験機器を十の項の表のとおりの変調状態とする。
		- イ スペクトル分析器の中心周波数を、搬送波周波数及びチャネル間隔の和とする。 チャネル間隔を次のとおりとする。
			- (ア) 周波数偏移が±40kHz以内の場合は250kHz
			- (イ) 周波数偏移が±40kHzを超える場合は500kHz
			- (ウ) ステレオ伝送方式の場合は500kHz
		- ウ 単掃引を行い、上側隣接チャネルのスペクトル図を描く。
		- エ 測定する帯域内のデータ点の値をコンピュータの配列変数に取り込む。 測定する帯域を次のとおりとする。
			- (ア) 周波数偏移が±40kHz以内の場合は±55kHz
			- (イ) 周波数偏移が±40kHzを超える場合は±165kHz
			- (ウ) ステレオ伝送方式の場合は±125kHz
		- オ 隣接チャネル漏えい電力を測定して、データ点ごとに電力次元の真数に変換し、全データ の総和を算出して、これをPuとする。
- ⑶ 下側隣接チャネル電力の測定
	- ア スペクトル分析器の中心周波数を、搬送波周波数及びチャネル間隔の差とする。
	- イ ⑵のウからオまでと同じ操作手順で算出し、これをPLとする。
- 5 試験結果の記載方法 次式で算出し、dB単位で記載する。
	- $(1)$  上側隣接チャネル漏えい電力 (比)  $10log(P_{\rm U} / P_{\rm c})$
	-
	- $(2)$  下側隣接チャネル漏えい電力 (比) 10log  $(P_L / P_c)$
- 6 その他
	- ⑴ スペクトル分析器の掃引周波数幅を下側の隣接チャネル測定範囲から上側の隣接チャネル測 定範囲まで設定して、1掃引で測定することもできる。
	- ⑵ 4の搬送波周波数を割当周波数とする。
	- ⑶ 4⑴、⑵及び⑶測定時におけるスペクトル分析器の分解能帯域幅及びビデオ帯域幅を同じ値 とする。
- 十 変調条件

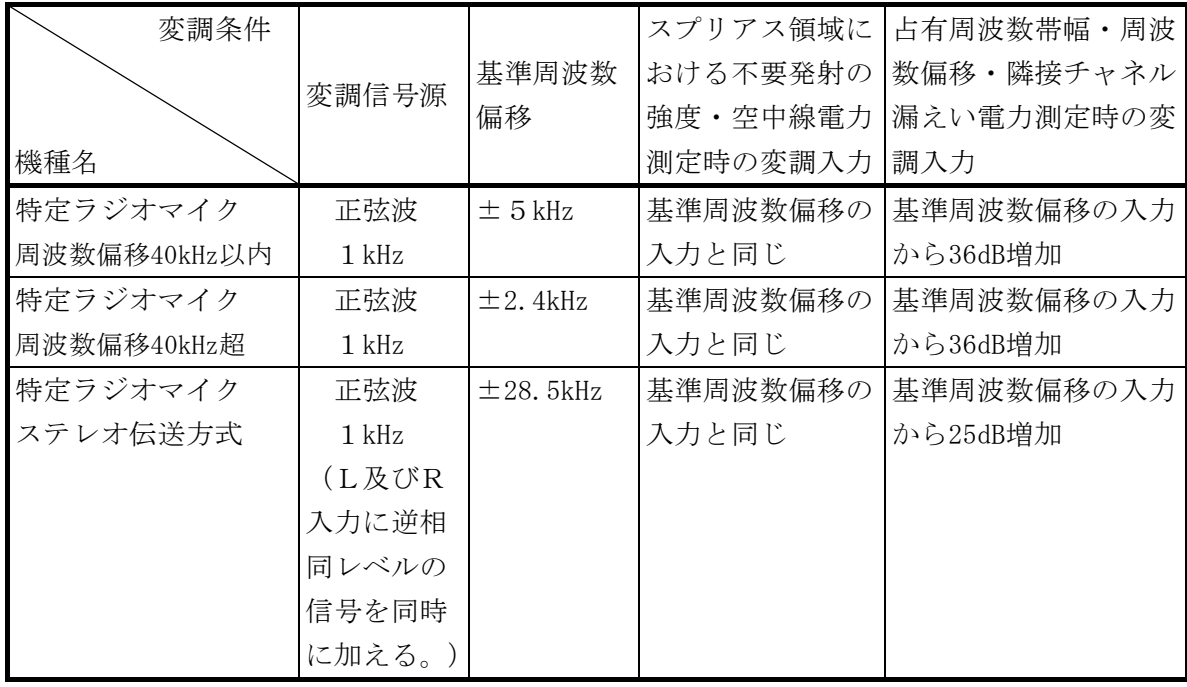

別 。別表第七十九の次に次の一表を加える表 第 七十九  $\mathcal{O}$ 次に次  $\mathcal{O}$  $\overline{\phantom{a}}$ 表<br>を 加  $\dot{\tilde{\chi}}$  $\sum_{\circ}$  別表第八十 証明規則第2条第1項第1号の 12 の2に掲げる無線設備の試験方法

一 一般事項

- 1 試験場所の環境
	- ⑴ 技術基準適合証明における特性試験の場合 室内の温湿度は、JIS Z 8703 による常温及び常湿(以下この別表において同じ。)の範 囲内とする。
	- ⑵ その他の場合

⑴の環境による試験に加え、周波数の偏差については振動試験及び温湿度試験を行う。詳細 は各試験項目を参照。

- 2 電源電圧
- ⑴ 技術基準適合証明における特性試験の場合 外部電源からの試験機器への入力電圧は、定格電圧とする。
- ⑵ その他の場合

外部電源からの試験機器への入力電圧は、定格電圧及び定格電圧±10%とする。ただし、次 に掲げる場合は、それぞれ次のとおりとする。

- ア 外部電源から試験機器への入力電圧が±10%変動したときにおける試験機器の無線部(電 源を除く。)の回路への入力電圧の変動が±1%以下であることが確認できた場合は、定格電 圧のみで測定する。
- イ 電源電圧の変動幅が±10%以内の特定の変動幅内でしか試験機器が動作しない設計となっ ており、その旨及び当該特定の変動幅の上限値及び下限値が工事設計書に記載されている場 合は、定格電圧及び当該特定の変動幅の上限値及び下限値で測定する。
- 3 試験周波数と試験項目

試験機器が発射可能な周波数のうち、上限、中間及び下限の3波の周波数(試験機器の発射可 能な周波数が3波以下の場合は、全ての周波数)で全試験項目について測定する。

4 予熱時間

工事設計書に予熱時間が必要である旨が記載されている場合は、記載された予熱時間経過後、 測定する。

- 5 測定器の較正等
	- ⑴ 測定器は較正されたものを使用する。
	- ⑵ 測定用スペクトル分析器は、デジタルストレージ型とする。ただし、FFT方式を用いるも のについては、検波モード、分解能帯域幅(ガウスフィルタ)、ビデオ帯域幅等各試験項目の「測 定器の設定」等に記載されている設定ができるものに限る。
- 6 その他
	- ⑴ 本試験方法は、アンテナ端子(試験用端子を含む。)のある設備であって、内蔵又は付加装置 により次に掲げる機能を有する設備に適用する。
		- ア 試験しようとする周波数を固定して送信する機能
		- イ 試験しようとする変調方式を固定して送信する機能
		- ウ 連続送信状態又は一定周期かつ同一バースト長の継続的バースト状態で送信する機能
		- エ 標準符号化試験信号(ITU‐T勧告O.150 による9段PN符号等。以下この別表にお いて同じ。)により変調する機能
- ⑵ 試験機器の擬似負荷(減衰器)は、特性インピーダンスを 50Ω とする。
- 二 振動試験
	- 1 測定系統図

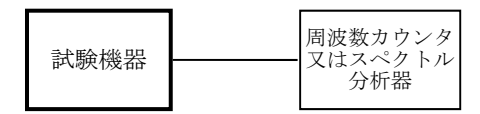

- 2 測定操作手順
	- ⑴ 試験機器を取付治具等により振動試験機の振動板に固定する。
	- ⑵ 振動試験機により試験機器に振動を加える。ただし、試験機器に加える振動の振幅、振動数 及び方向は、次に掲げる条件に従い、振動条件の設定順序は任意でよい。
		- ア 全振幅3mm、設定可能な最低振動数(毎分 300 回以下。以下「最低振動数」という。)から 毎分 500 回までの振動を上下、左右及び前後のそれぞれ 15 分間加える。この場合において、 加える振動については、最低振動数から毎分 500 回まで、毎分 500 回から最低振動数まで、 最低振動数から毎分 500 回までの順に振動数を掃引するものとする。
		- イ 全振幅1mm、振動数毎分 500 回から 1,800 回までの振動を上下、左右及び前後のそれぞれ 15 分間加える。この場合において、加える振動については、毎分 500 回から毎分 1,800 回ま で、毎分 1,800 回から毎分 500 回まで、毎分 500 回から毎分 1,800 回までの順に振動数を掃 引するものとする。
	- ⑶ ⑵の振動を加えた後、一の項2⑵の電源電圧を加えて試験機器を動作させる。
- ⑷ 四の項に準じ、周波数カウンタ又はスペクトル分析器を用いて試験機器の周波数を測定する。 3 その他

本試験項目は、移動せず、かつ、振動しない物体に固定して使用される旨が工事設計書に記載 されている場合には行わない。

- 三 温湿度試験
	- 1 測定系統図

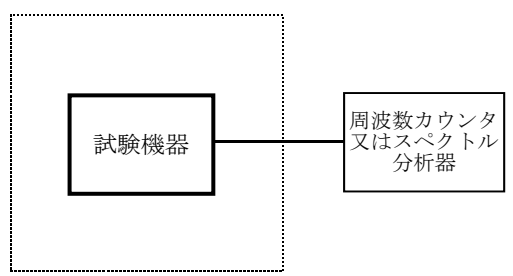

温湿度試験槽(恒温槽)

- 2 試験機器の状態
	- ⑴ 3⑴ア、⑵ア又は⑶アの温湿度状態に設定して、試験機器を温湿度試験槽内で放置している ときは、試験機器を非動作状態とする。
	- ⑵ 3⑴イ、⑵イ又は⑶イの放置時間経過後、試験機器の動作確認を行う場合は、試験機器を試 験周波数に設定して通常の使用状態で送信する。
- 3 測定操作手順
	- ⑴ 低温試験
		- ア 温湿度試験槽内に設置し、この状態で温湿度試験槽内の温度を低温(0℃、-10℃又は-20℃のうち試験機器の仕様の範囲内で最低のもの)に設定する。
		- この状態で1時間放置する。
		- ウ イの放置時間経過後、温湿度試験槽内で一の項2⑵の電源電圧を加えて試験機器を動作さ せる。
		- エ 四の項に準じ、周波数カウンタ又はスペクトル分析器を用いて試験機器の周波数を測定す る。
- ⑵ 高温試験
	- ア 温湿度試験槽内に設置し、この状態で温湿度試験槽内の温度を高温(40℃、50℃又は 60℃ のうち試験機器の仕様の範囲内で最高のもの)に、かつ、湿度を常湿に設定する。
	- イ この状態で1時間放置する。
	- ウ イの放置時間経過後、温湿度試験槽内で一の項2⑵の電源電圧を加えて試験機器を動作さ せる。
	- エ 四の項に準じ、周波数カウンタ又はスペクトル分析器を用いて試験機器の周波数を測定す る。
- ⑶ 湿度試験
	- ア 温湿度試験槽内に設置し、この状態で温湿度試験槽内の温度を 35℃に、かつ、湿度を相対 湿度 95%又は試験機器の仕様の最高湿度に設定する。
	- イ この状態で4時間放置する。
	- ウ イの放置時間経過後、温湿度試験槽の設定を常温及び常湿の状態に戻し、結露していない ことを確認した後、一の項2⑵の電源電圧を加えて試験機器を動作させる。
	- エ 四の項に準じ、周波数カウンタ又はスペクトル分析器を用いて試験機器の周波数を測定す る。
- 4 その他
	- ⑴ 本試験項目は、常温、常湿の範囲内の環境下でのみ使用される旨が工事設計書に記載されて いる場合には行わない。
	- ⑵ 使用環境の温湿度範囲について、温度又は湿度のいずれか一方が常温又は常湿の範囲より狭 く、かつ、他方が常温又は常湿の範囲より広い場合であって、その旨が工事設計書に記載され ている場合には、狭い方の条件を保った状態で広い方の条件の試験を行う。
	- ⑶ 常温又は常湿の範囲を超える場合であっても、3⑴から⑶までに示す温度又は湿度に該当し ないときは、温湿度試験を省略することができる。
- 四 周波数の偏差
	- 1 測定系統図

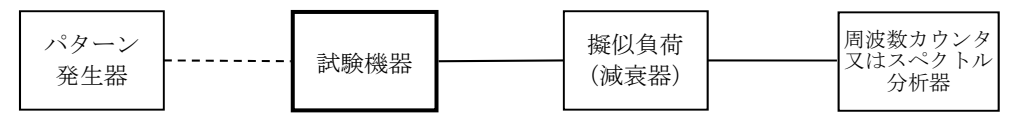

2 測定器の設定

周波数分解能は、設備規則に規定する許容偏差 (20kHz) の1/10 以下とする。

- 3 試験機器の状態
	- ⑴ 試験周波数に設定して、連続送信状態とする。
	- ⑵ 変調状態は、無変調状態とする。
- 4 測定操作手順

周波数カウンタ又はスペクトル分析器を用いて周波数を測定する。

5 試験結果の記載方法

測定値を MHz 単位で記載するとともに、測定値の割当周波数に対する偏差を百万分率の単位で +又は-の符号を付けて記載する。

- 6 その他
	- ⑴ 変調を停止できない無線設備の場合は、標準符号化試験信号により変調をかけ、連続送信状 態として測定する。
	- ⑵ 連続送信状態にできない無線設備の場合は、バースト周期及びバースト時間を一定にして、

ゲート機能を有する周波数カウンタを用いるほか、波形解析器を用いることができる。

- 五 占有周波数帯幅
	- 1 測定系統図

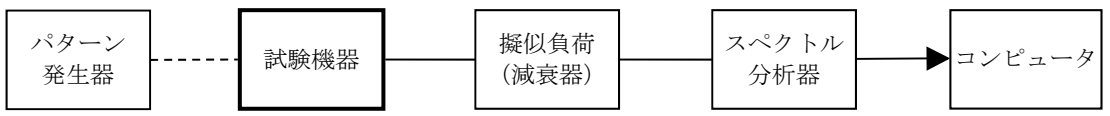

- 2 測定器の設定等
	- ⑴ スペクトル分析器を次のように設定する。

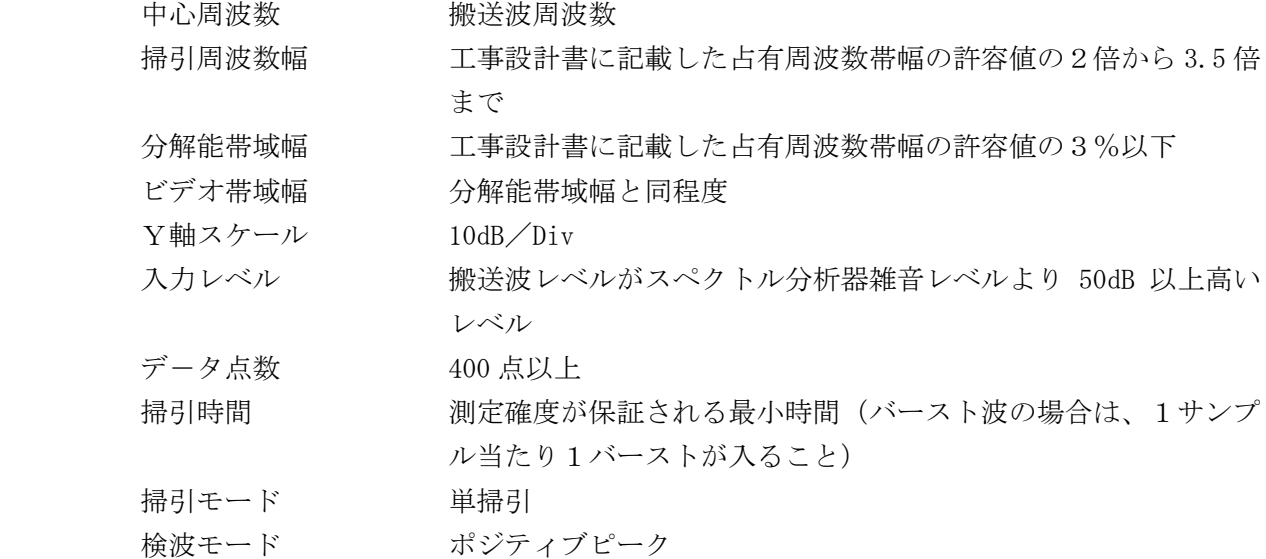

- ⑵ スペクトル分析器を用いて得られた測定値は、外部又は内部のコンピュータによって処理す る。
- 3 試験機器の状態
	- ⑴ 試験周波数に設定して送信する。
	- ⑵ パターン発生器から、変調信号の符号速度と同じ速度の標準符号化試験信号を入力する。
- 4 測定操作手順
	- ⑴ 掃引を終了後、全データ点の値をコンピュータの配列変数に取り込む。
	- ⑵ 全データの dB 値を電力次元の真数に変換する。
	- ⑶ 全データの電力総和を算出し、「全電力」とする。
	- ⑷ 最低周波数のデータから順次上に電力の加算を行い、この値が「全電力」の 0.5%となる限 界データ点を算出する。その限界データ点を周波数に変換して「下限周波数」とする。
	- ⑸ 最高周波数のデータから順次下に電力の加算を行い、この値が「全電力」の 0.5%となる限 界データ点を算出する。その限界データ点を周波数に変換して「上限周波数」とする。
- 5 試験結果の記載方法
	- ⑴ 占有周波数帯幅は、「上限周波数」及び「下限周波数」の差として算出し、kHz 単位で記載す る。
	- ⑵ 許容値も合わせて記載する。
- 6 その他
	- ⑴ 変調入力調整器がある場合は、それを最大利得とする。
	- ⑵ 3⑵において、標準符号化試験信号を発生させる機能を内蔵する場合は、その信号を用いる ことができる。
- 六 スプリアス発射又は不要発射の強度

別表第一の測定方法による。

- 七 空中線電力の偏差
	- 1 測定系統図

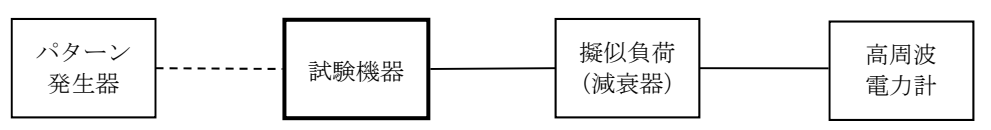

- 2 測定器の条件
	- ⑴ 高周波電力計は、熱電対、サーミスタ等による熱電変換型を基本とする。
	- ⑵ 減衰器の減衰量は、高周波電力計に最適動作入力レベルを与える値とする。
- 3 試験機器の状態
	- ⑴ 試験周波数に設定する。
	- ⑵ パターン発生器から、変調信号の符号速度と同じ速度の標準符号化試験信号を入力する。
	- ⑶ 連続送信にできない場合は、継続的バースト送信状態とする。
- 4 測定操作手順
	- ⑴ 高周波電力計の零点調整を行う。
	- ⑵ 送信する。
	- ⑶ 高周波電力計の値を測定値とする。ただし、バースト波の場合はバースト時間率を一定にし て送信し、繰り返しバースト波電力(PB)を十分長い時間にわたり高周波電力計で測定する。
		- 1バースト区間の平均電力(P)を次式で算出する。
			- $P = P_B \times (T \angle B)$ 
				- T:バースト繰り返し周期
				- B:バースト長(電波を発射している時間)
- 5 試験結果の記載方法

空中線電力の絶対値を mW 単位で、工事設計書に記載されている空中線電力に対する偏差を%単 位で+又は-の符号を付けて記載する。

6 その他

3⑵において標準符号化試験信号を発生させる機能を内蔵する場合は、その信号を用いること ができる。

- 八 隣接チャネル漏えい電力
	- 1 測定系統図

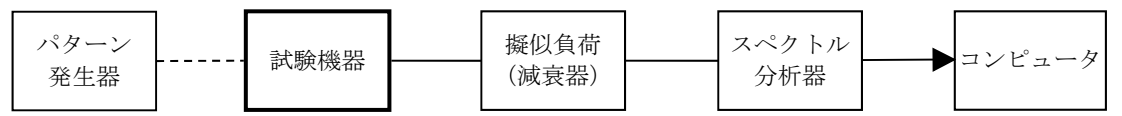

- 2 測定器の設定等
	- ⑴ スペクトル分析器を次のように設定する。

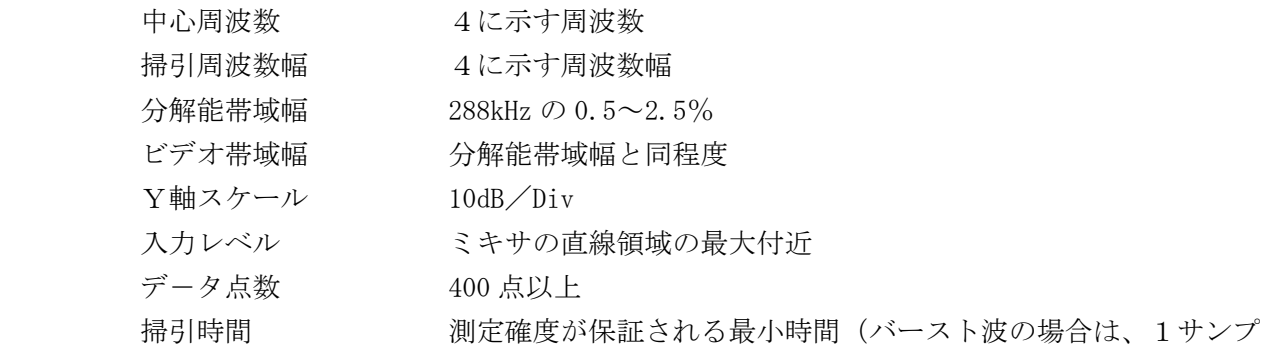

ル当たり1バーストが入ること)

掃引モード 単掃引

- 検波モード ポジティブピーク
- ⑵ スペクトル分析器を用いて得られた測定値は、外部又は内部のコンピュータによって処理す  $\zeta$ .
- 3 試験機器の状態
	- ⑴ 試験周波数に設定して送信する。
- ⑵ パターン発生器から、変調信号の符号速度と同じ速度の標準符号化試験信号を入力する。
- 4 測定操作手順
	- ⑴ 搬送波電力の測定
		- ア 試験機器を3⑵のとおりの変調状態とする。
		- イ スペクトル分析器の中心周波数を搬送波周波数とする。
		- ウ 掃引周波数幅を 500kHz として単掃引を行い、搬送波のスペクトル図を描く。
		- エ 全データ点の値をコンピュータの配列変数に取り込む。
	- オ データ点ごとに電力次元の真数に変換し、全データの総和を算出して、これをPcとする。
	- ⑵ 上側隣接チャネル電力の測定
		- ア スペクトル分析器の中心周波数を、搬送波周波数及び 500kHz の和とする。
		- イ 掃引周波数幅を 500kHz として単掃引を行い、上側隣接チャネルのスペクトル図を描く。
		- ウ 中心周波数±144kHz の帯域内のデータ点の値をコンピュータの配列変数に取り込む。
		- エ 隣接チャネル漏えい電力を測定し、これをPu とする。
	- ⑶ 下側隣接チャネル電力の測定
		- ア スペクトル分析器の中心周波数を、搬送波周波数及び 500kHz の差とする。
		- イ ⑵のイからエまでと同じ操作手順で中心周波数±144kHz の帯域内の全データの総和を算 出し、これをPL とする。
- 5 試験結果の記載方法

次式で算出し、dB 単位で記載する。

- (1) 上側隣接チャネル漏えい電力(比)  $10\log(P_{\rm U} / P_{\rm C})$
- (2) 下側隣接チャネル漏えい電力 (比) 101og (PL / Pc)
- 6 その他
	- ⑴ 4の搬送波周波数を割当周波数とする。
	- ⑵ 3⑵において標準符号化試験信号を発生させる機能を内蔵する場合は、その信号を用いるこ とができる。
	- ⑶ 4⑴、⑵及び⑶の測定時におけるスペクトル分析器の分解能帯域幅及びビデオ帯域幅を同じ 値とする。